## *Recording Possibilities*

- <span id="page-0-0"></span>• Zoom — great for recording with a partner but can be really slow during finals if you are saving on their server. Can save a copy locally and then upload to YouTube and make it unlisted or public to share. Google Drive with permissions set to "anyone at appstate" works too.
- ScreenPal
- Kaltura Capture Install Kaltura Student Forum Post

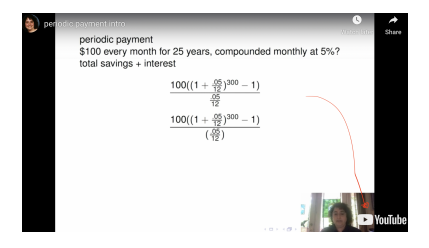

≮ロ ▶ ⊀ 何 ▶ ⊀ ヨ ▶ ⊀ ヨ ▶ .

つへへ

## *Grading and Where to Get Help*

- <span id="page-1-0"></span>• I have scheduled grading of your final projects and any "revise and reflect" during the faculty grading period after finals are over but before grades are due.
- Office hours during our assigned time—both on Zoom and in person in our classroom if weather allows—if I can help with anything or you want a place to work or just to say bye!
- I will post feedback comments about your final project on your Google Grades Sheet
- Official course evaluations remain open!

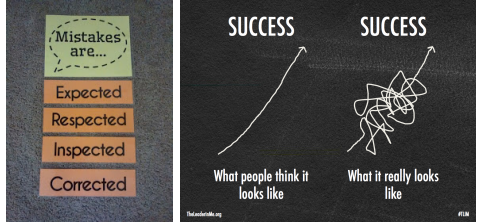

<https://mathequalslove.blogspot.com/p/free-classroom-posters.html>  $\Omega$ [https://www.leaderinme.org/blog/the-power-of-a](https://www.leaderinme.org/blog/the-power-of-a-growth-mindset/)[-](#page-0-0)[gro](https://www.leaderinme.org/blog/the-power-of-a-growth-mindset/)[w](#page-1-0)[t](https://www.leaderinme.org/blog/the-power-of-a-growth-mindset/)[h](#page-0-0)[-m](#page-1-0)[i](https://www.leaderinme.org/blog/the-power-of-a-growth-mindset/)[n](#page-1-0)[ds](https://www.leaderinme.org/blog/the-power-of-a-growth-mindset/)[e](#page-0-0)[t](#page-1-0)[/](https://www.leaderinme.org/blog/the-power-of-a-growth-mindset/)